Formation 100% **P3AIB08 P3AIB08 P5AIB08 P5AIB08 P5AIB08** 

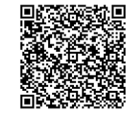

PROGRAMME DE FORMATION En présentiel À distance

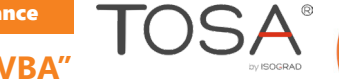

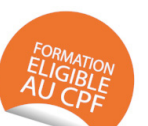

**2 jours VISUAL BASIC FOR APPLICATIONS, LANGAGE "VBA"**

# **OBJECTIFS DE FORMATION**

À l'issue de la formation, les participants seront capables de :

- Faire des macro simples et automatiques
- Maintenir des macro existantes en VBA

### **PARTICIPANTS**

• Toute personne souhaitant développer des compétences en VBA

### **PRÉREQUIS**

• Avoir une connaissance de l'environnement Windows

### **MÉTHODES PÉDAGOGIQUES ACTIVES**

- Positionnement : Questionnaire préalable envoyé au participant
- Méthodes pédagogiques interactives tenant compte de l'expérience du stagiaire, du contexte et de la réalité du travail
- Les apports théoriques et méthodologiques seront illustrés par de nombreux exercices pratiques et mises en situation
- Échanges basés sur la pratique professionnelle des participants
- Mises en situation sur des cas proposés par les participants, analyse de situation pour permettre l'appropriation des méthodes et des outils
- Support individuel de formation

# **ÉVALUATION**

- Évaluation formative réalisée par l'intervenant tout au long de la formation afin de mesurer les acquisitions et les progressions
- Évaluation des acquis
- En option : certification TOSA
- Éligible au CPF
- Certification : 351 pts/1000 minimum
- Attestation : En dessous de 351pts/1000

#### **LES PLUS**

- PAI : un plan d'actions individuel sera formalisé en fin de formation.
- Programmes ajustables à vos attentes • Accompagnement personnalisé
- Option démarche qualité :
- SQF Suivi Qualité Formation : Synthèse détaillée et bilan du

formateur.

- 
- Une expertise<sup>2</sup> de nos formateurs : technique et pédagogie
- active

126

# **PROGRAMME DE FORMATION**

# **1.S'approprier les premiers pas avec les macros**

- Objectifs d'une macro
- Affichage de l'onglet Développeur dans le ruban
- Enregistrement d'une macro
- Exécuter une macro
- Exécuter une macro via des raccourcis
- Gestion des macros
- Voir le code d'une macro

#### **2.Comprendre le VBA**

- Objectifs du langage VBA
- Présentation du VBA
- Quelques définitions
- Utilisation du VBA
- Principe de fonctionnement d'une macro

#### **3.S'approprier les premiers pas avec VBA**

- Modifier le code d'une macro
- Syntaxe du langage
- Variables
- Tableaux
- Constantes
- Opérateurs

# **4.Utiliser le VBA pour Excel**

- L'objet Application
- L'objet Workbook
- L'objet Worksheet
- L'objet Range

### **5.Définir les structures de contrôles et boucles**

- Principes de fonctionnement
- Les structures de conditions (If, Select Case)
- Les conditions multiples (And / Or)
- Présentation des boucles
- Boucler suivant un compteur (For Next)
- Boucler suivant une condition (Do Loop)

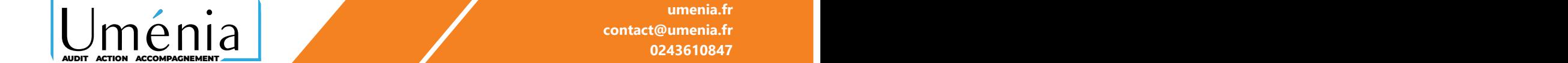

**umenia.fr contact@umenia.fr 0243610847**